# **eole-proxy - Tâche #14140**

Scénario # 10909 (Terminé (Sprint)): Rendre la limite de pondération du filtrage syntaxique paramétrable

# **Guardian : Problème de configuration de la limite de pondération du filtrage syntaxique**

23/11/2015 18:37 - Benoit Guinet

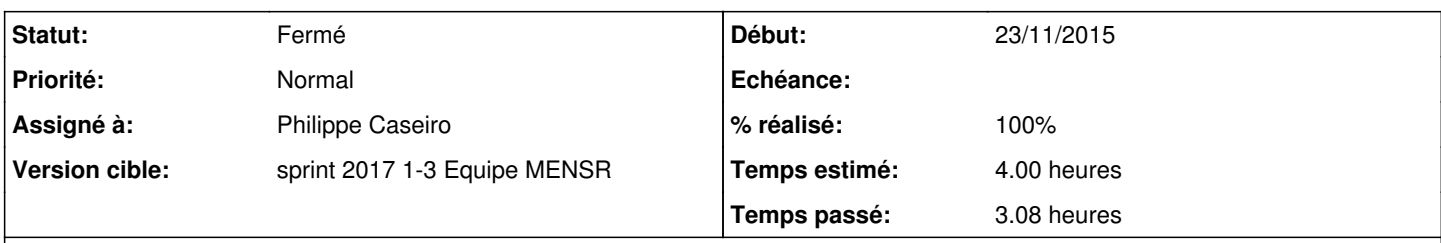

## **Description**

Bonjour,

Suite à plusieurs appels d'établissements se plaignant de pages induement bolquées par le filtrage syntaxique sur les entetes http (e2guardian ou dansguardian sur amon 2.4.1), je m'aperçois que la limite de pondération est différente selon les zones et les politiques de filtrages (la doc dansguardian indique 50 is for young children, 100 for old children, 160 for young adults)

root@test-admin-adm:~# grep -Ri naughtynesslimit /etc/dansguardian/\* /etc/dansguardian/dansguardian0/dansguardianf8.conf:naughtynesslimit = 100 /etc/dansguardian/dansguardian0/dansguardianf4.conf:naughtynesslimit = 50 /etc/dansguardian/dansguardian0/dansguardianf2.conf:naughtynesslimit = 50 /etc/dansguardian/dansguardian0/dansguardianf6.conf:naughtynesslimit = 50 /etc/dansguardian/dansguardian0/dansguardianf5.conf:naughtynesslimit = 50 /etc/dansguardian/dansguardian0/dansguardianf3.conf:naughtynesslimit = 50 /etc/dansguardian/dansguardian0/dansguardianf1.conf:naughtynesslimit = 50 /etc/dansguardian/dansguardian0/dansguardianf7.conf:naughtynesslimit = 50 /etc/dansguardian/dansguardian1/dansguardianf8.conf:naughtynesslimit = 100 /etc/dansguardian/dansguardian1/dansguardianf4.conf:naughtynesslimit = 100 /etc/dansguardian/dansguardian1/dansguardianf2.conf:naughtynesslimit = 100 /etc/dansguardian/dansguardian1/dansguardianf6.conf:naughtynesslimit = 100 /etc/dansguardian/dansguardian1/dansguardianf5.conf:naughtynesslimit = 100 /etc/dansguardian/dansguardian1/dansguardianf3.conf:naughtynesslimit = 100 /etc/dansguardian/dansguardian1/dansguardianf1.conf:naughtynesslimit = 100 /etc/dansguardian/dansguardian1/dansguardianf7.conf:naughtynesslimit = 100 - Or cette valeur semble devoir etre fixée de manière unique pour toutes les zones par le template dansguardianf.conf : root@test-admin-adm:~# grep -i naughtynesslimit /usr/share/eole/creole/distrib/\* /usr/share/eole/creole/distrib/dansguardianf.conf:naughtynesslimit = 100 - Si je crée le patch dansguardianf.conf.patch pour fixer naughtynesslimit = 101 j'obtiens après reconfigure : root@test-admin-adm:~# grep -Ri naughtynesslimit /etc/dansguardian/\*

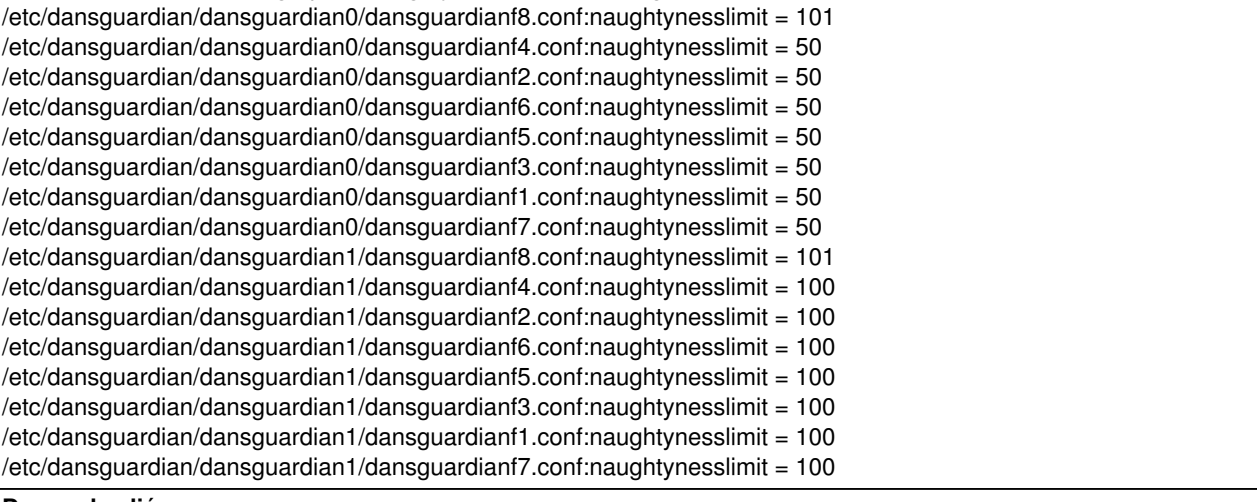

### **Demandes liées:**

Lié à Documentations - Tâche #18584: Amon 2.6.1 : évolutions "Filtrage web" **Fermé 06/01/2017**

## **Révisions associées**

### **Révision 9c4ea24c - 05/01/2017 11:11 - Philippe Caseiro**

Ajout des variables de définition des limites de pondérations

Une variable par "Filtre web".

ref #14140 @2h

#### **Révision 02214d45 - 05/01/2017 11:25 - Philippe Caseiro**

Ne plus forcer la valeur naughtynesslimit dans la conf du guardian

La valeur du naughtynesslimit est définie dans genconfig par filtre maintenant et ne doit pas être écrasée par ce script.

ref #14140 @30m

## **Révision 05d63ca0 - 05/01/2017 15:21 - Joël Cuissinat**

Limite de pondération (re)mise à 50 par défaut

Ref: #14140 @20m

#### **Historique**

#### **#1 - 27/11/2015 11:28 - Joël Cuissinat**

- *Tracker changé de Demande à Tâche*
- *Projet changé de Amon à amon-backend*
- *Temps estimé mis à 4.00 h*
- *Restant à faire (heures) mis à 4.0*

#### Visiblement la valeur fournie varie également en fonction du type de [filtrage syntaxique](http://eole.ac-dijon.fr/pub/Documentations/manuels/2.4/partielles/HTML/Proxy/co/05-filtrageweb-syntaxique.html)

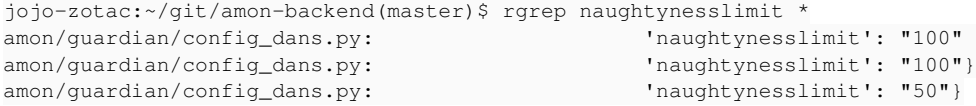

#### **#2 - 27/11/2015 11:29 - Joël Cuissinat**

*- Tâche parente mis à #10909*

#### **#3 - 05/01/2017 09:34 - Scrum Master**

*- Projet changé de amon-backend à eole-proxy*

*- Sujet changé de Guardian : Problème de configuration de la limite de pondération du filtrage syntaxique à Guardian : Problème de configuration de*

### *la limite de pondération du filtrage syntaxique*

- *Description mis à jour*
- *Assigné à mis à Philippe Caseiro*

## **#4 - 05/01/2017 09:47 - Philippe Caseiro**

*- Statut changé de Nouveau à En cours*

## **#5 - 05/01/2017 11:36 - Philippe Caseiro**

*- Restant à faire (heures) changé de 4.0 à 0.25*

## **#6 - 05/01/2017 11:36 - Philippe Caseiro**

*- Statut changé de En cours à Résolu*

## **#7 - 05/01/2017 14:40 - Joël Cuissinat**

*- % réalisé changé de 0 à 100*

### **#8 - 05/01/2017 14:48 - Joël Cuissinat**

## *- Restant à faire (heures) changé de 0.25 à 0.0*

root@amon:~# echo \$(CreoleGet naughtynesslimit1) \$(CreoleGet naughtynesslimit2) \$(CreoleGet naughtynesslimit3) 100 200 300

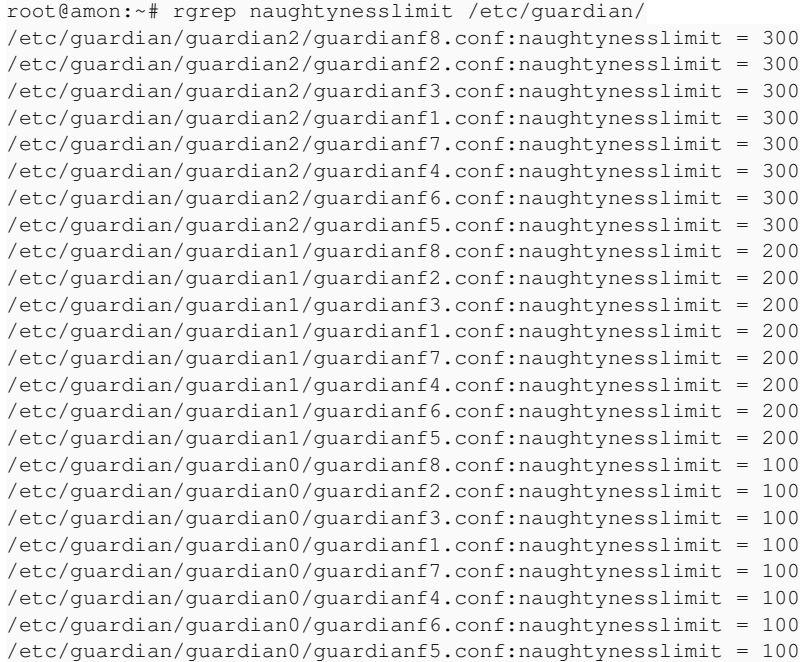

## **#9 - 05/01/2017 15:18 - Joël Cuissinat**

*- Restant à faire (heures) changé de 0.0 à 0.25*

Après étude il s'avère qu'avec la configuration par défaut (filtrage sur les balises meta), la valeur de naughtynesslimit était forcée à **50**. Je propose donc de (re)mettre cette valeur dans la configuration par défaut.

### **#10 - 06/01/2017 14:50 - Joël Cuissinat**

*- Lié à Tâche #18584: Amon 2.6.1 : évolutions "Filtrage web" ajouté*

## **#11 - 06/01/2017 14:51 - Joël Cuissinat**

Sera validé par le test squash

# **#12 - 06/01/2017 14:51 - Joël Cuissinat**

*- Statut changé de Résolu à Fermé*

*- Restant à faire (heures) changé de 0.25 à 0.0*